# føtel

## **Документация программного обеспечения «Агрегатор нагрузки «ФОТЕЛ АН-01», предоставленного для экспертной проверки**

# **Эксплуатация программного обеспечения**

# Содержание

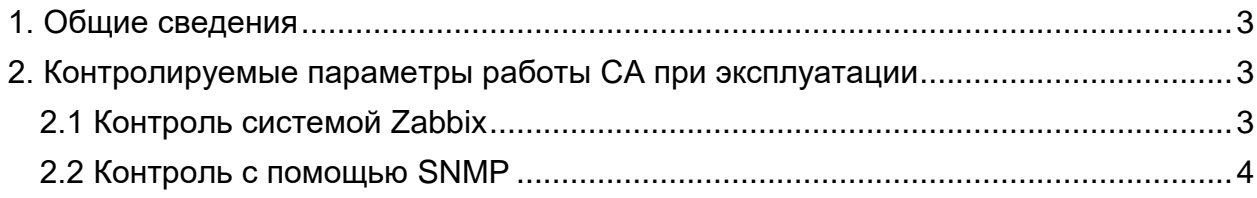

## 1. Общие сведения

<span id="page-2-0"></span>ПО «Агрегатор нагрузки» является серверным решением, не требующим постоянного вмешательства пользователя во время эксплуатации.

После инсталляции стандартными средствами ОС Linux и настройки экземпляра ПО, пользователь может обновлять программу, либо вносить правки в настройки (см. Инструкцию по установке ПО).

Контроль за работоспособностью экземпляра ПО и сервера на его основе (далее -СА. Сервер агрегации) осуществляется средствами системы мониторинга Zabbix и протокола SNMP.

## <span id="page-2-1"></span>2. Контролируемые параметры работы СА при эксплуатации

#### 2.1 Контроль системой Zabbix

<span id="page-2-2"></span>Мониторинг системы осуществляется внешним сервером мониторинга ZABBIX. На СА установлен Zabbix-agent, настроенный на пассивные проверки Zabbix-сервером.

Важность Контролируемый параметр Число процессов OpenVPN <3 на {HOST.NAME} (<3) Высокая Число процессов FotelVPN <2 на {HOST, NAME} (<2) watchfrr on {HOST.NAME} crashed Превышено максимальное число балансировщиков на {HOST.NAME}  $( > 800)$ На {HOST.NAME} недоступен TCP порт fotelypn **HE ΠΙΛΗΓΥΕΤCA (HOST.NAME)** Большой размер файла логов fotelypn {HOST.NAME} (>1073741824) ovsdb-server on {HOST.NAME} crashed ovs-vswitchd on {HOST.NAME} crashed OpenVPN on {HOST.NAME} crashed FotelVPN on {HOST.NAME} crashed На {HOST.NAME} недоступен TCP порт OpenVPN Средняя fotelstats on {HOST.NAME} crashed (<2) Zabbix agent on {HOST.NAME} is unreachable for 5 minutes Lack of free swap space on  $(HOST.NAME)$   $(<1)$ Lack of available memory on server {HOST.NAME} (<256M) На {HOST.NAME} OSPFD использует {ITEM.VALUE} O3У (>=10) Предупреждение Изменился PID FotelVPN на {HOST.NAME} Too many processes running on {HOST.NAME}  $( > 30)$ Too many processes on {HOST.NAME} (>600) Processor load is too high on {HOST.NAME} (>5) Free inodes is less than 20% on volume (<20)

Примечание: {HOST.NAME} в таблице – сервер на базе ПО «Агрегатор нагрузки»

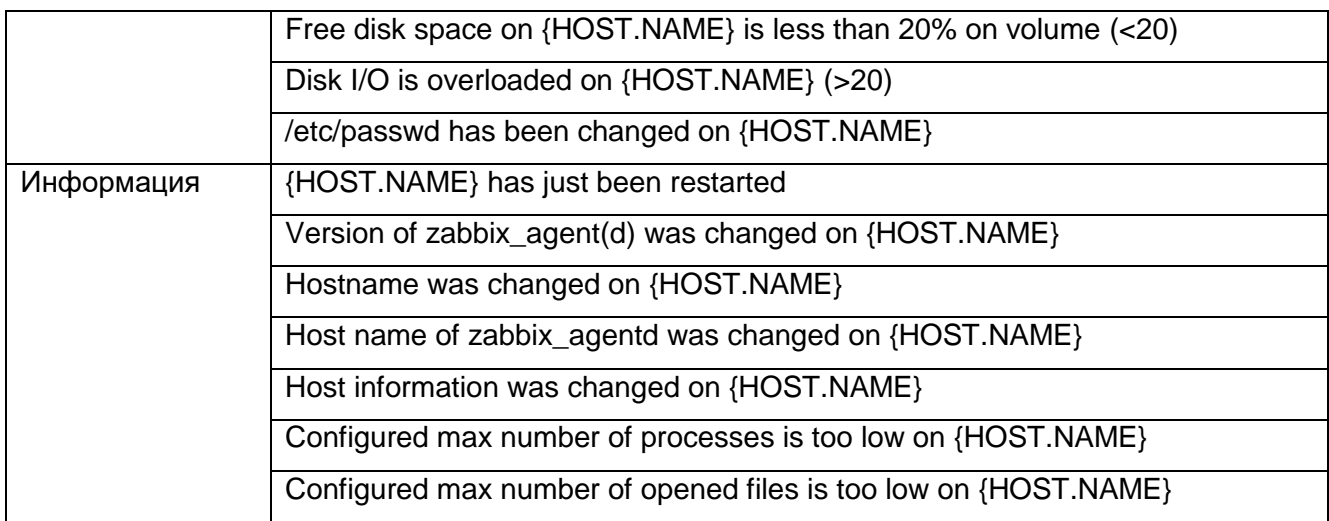

### **2.2 Контроль с помощью SNMP**

<span id="page-3-0"></span>На каждом из СА установлен SNMP-agent, обеспечивающий централизованный контроль работоспособности и передающий SNMP-трапы в Центр управления (ЦУ) для контроля событий на СА.

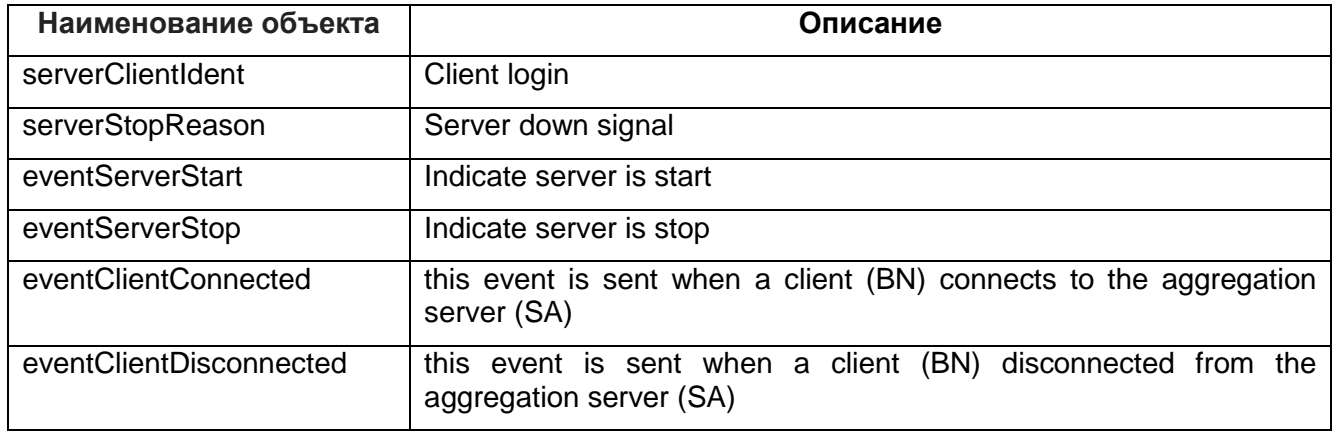